## Problem Solving

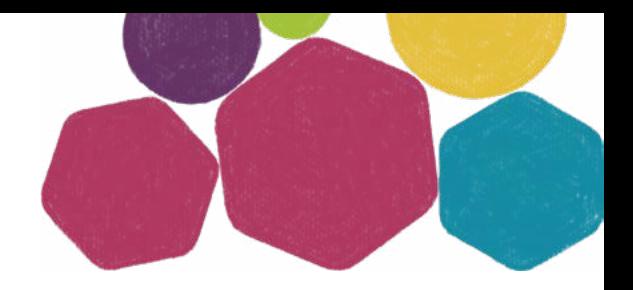

The aim of this exercise is to help you to identify a problem and then to work through and consider different possible solutions.

## **For each possible solution consider the following:**

What is the solution?

**What is the problem?**

- Where could the solution take place?
- When could the solution take place?
- Who could the solution be with?
- What are the advantages and disadvantages of the solution?
- Is the solution realistic and achievable?

## **What are the Possible Solutions?**

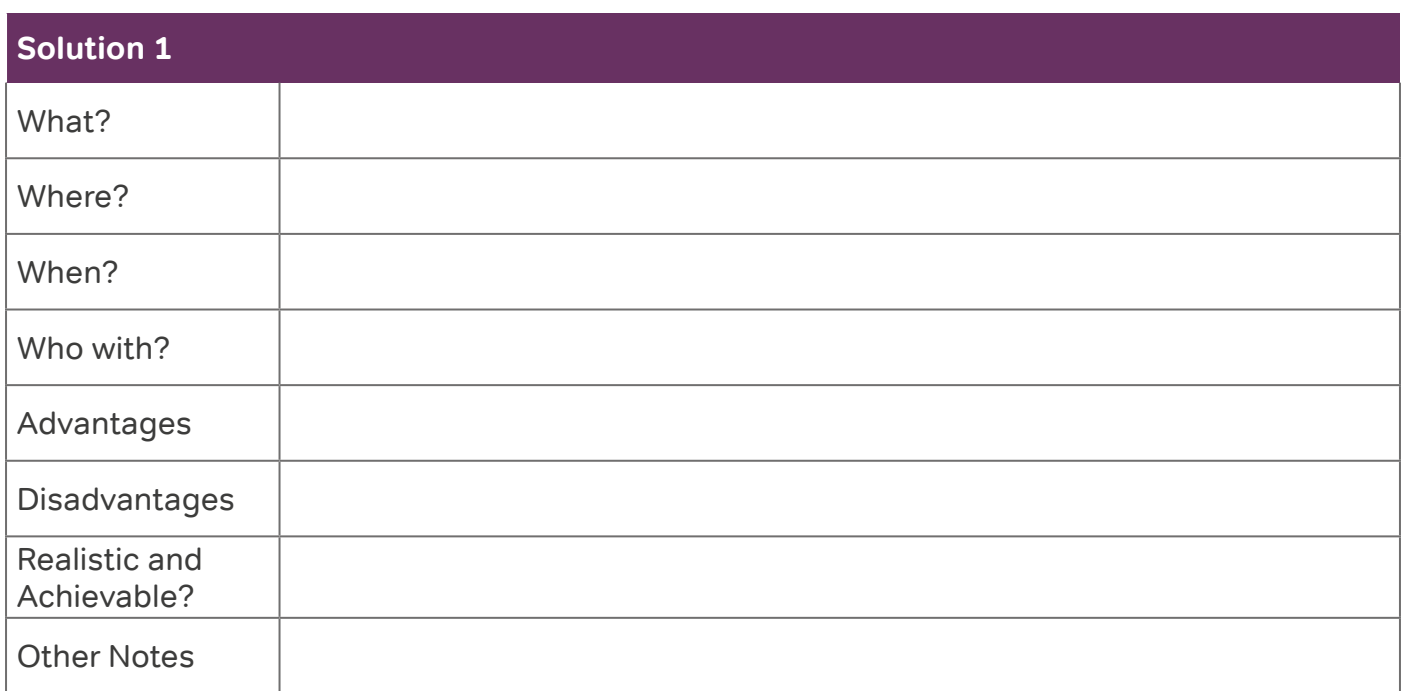

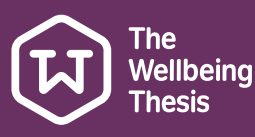

student minds

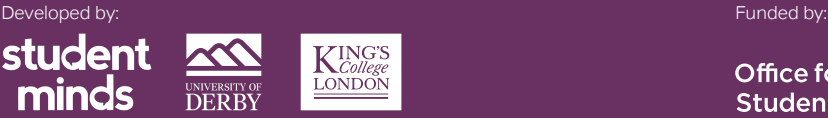

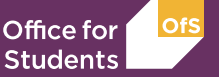

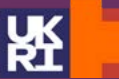

Research **England** 

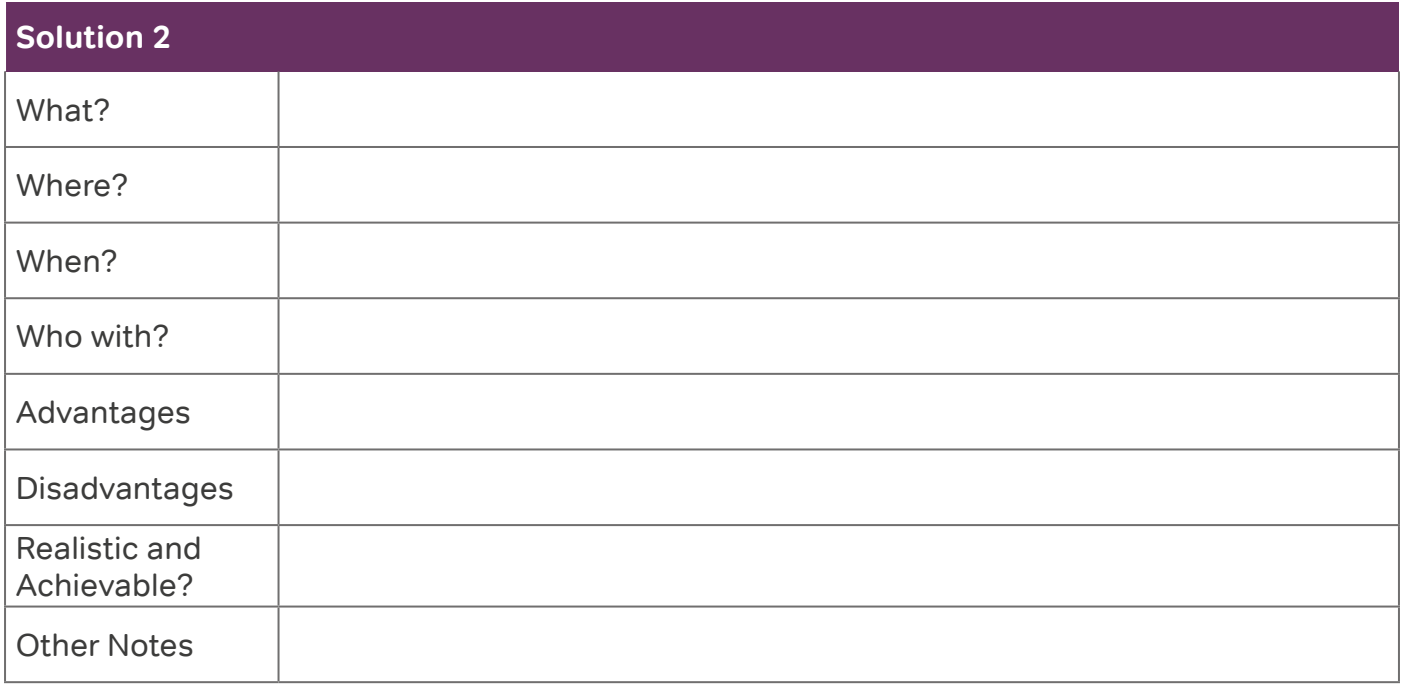

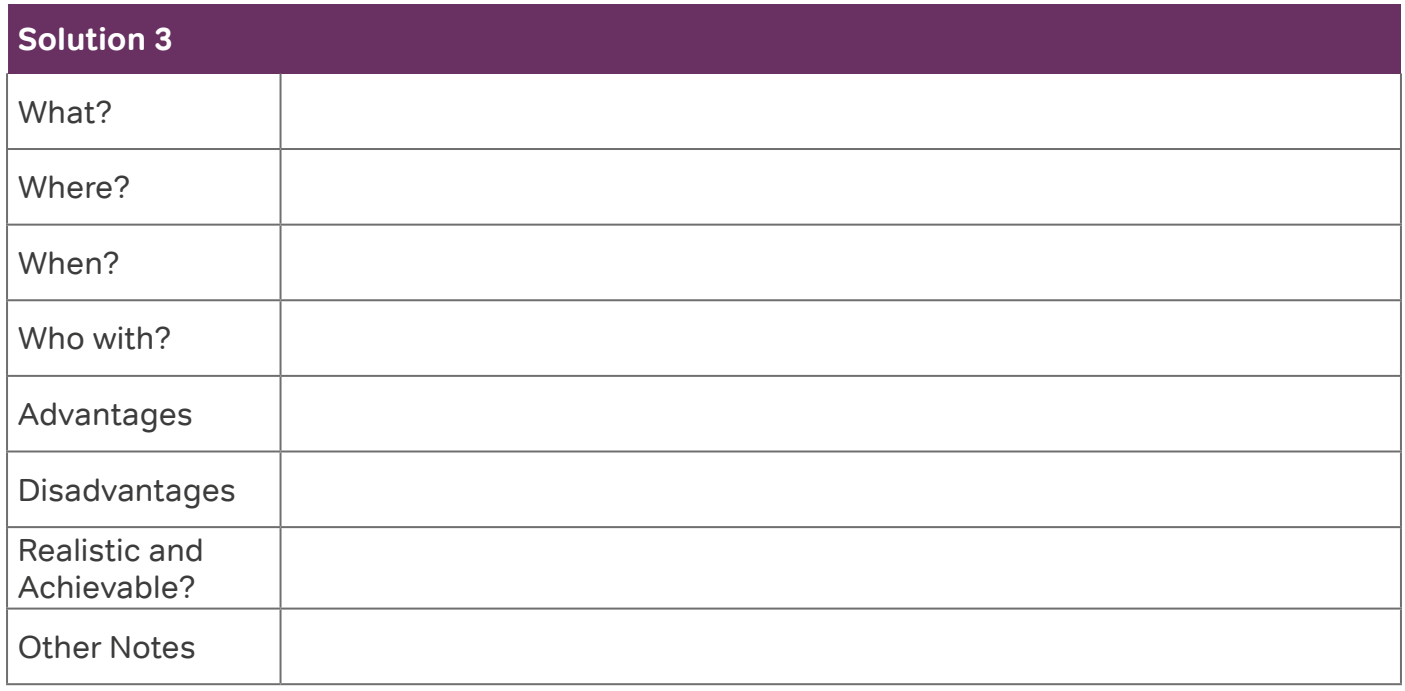

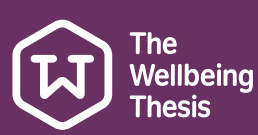

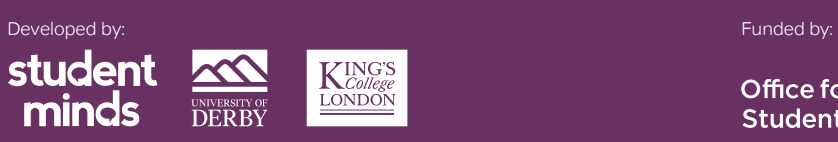

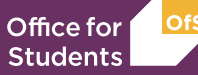

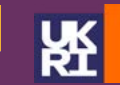

Research<br>England

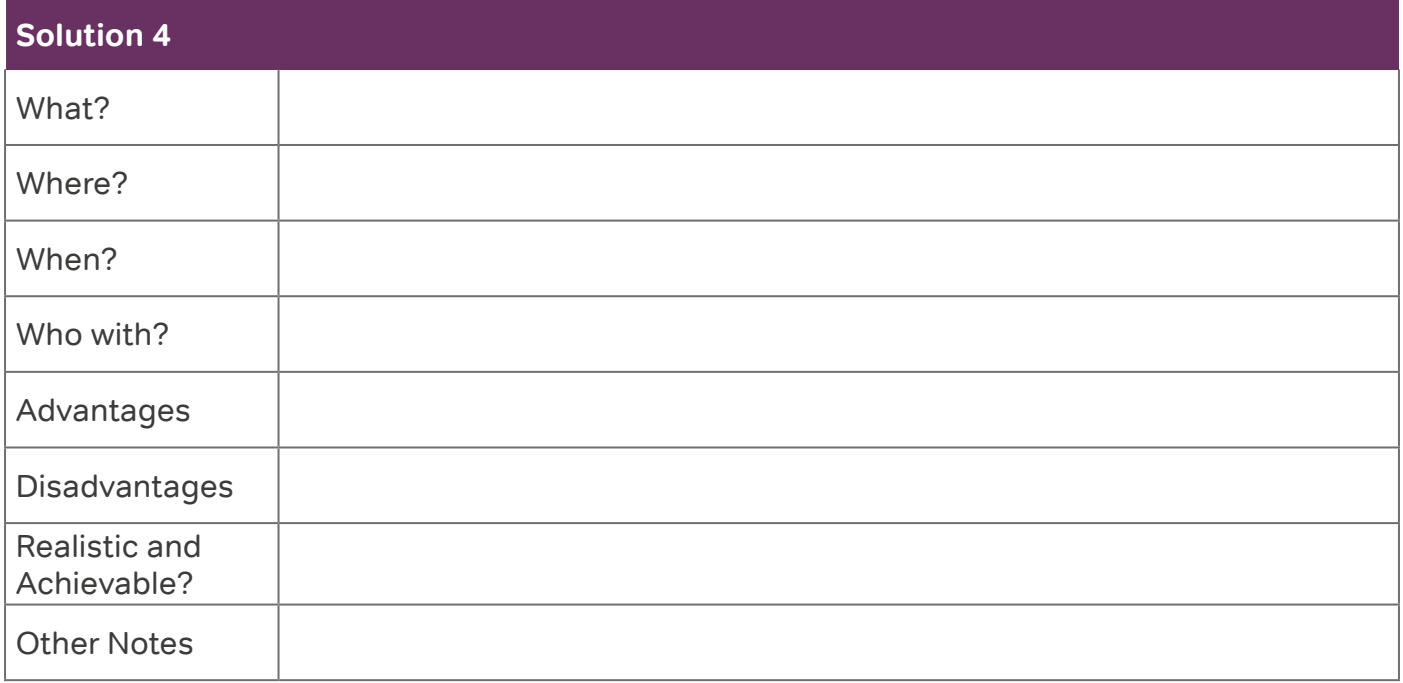

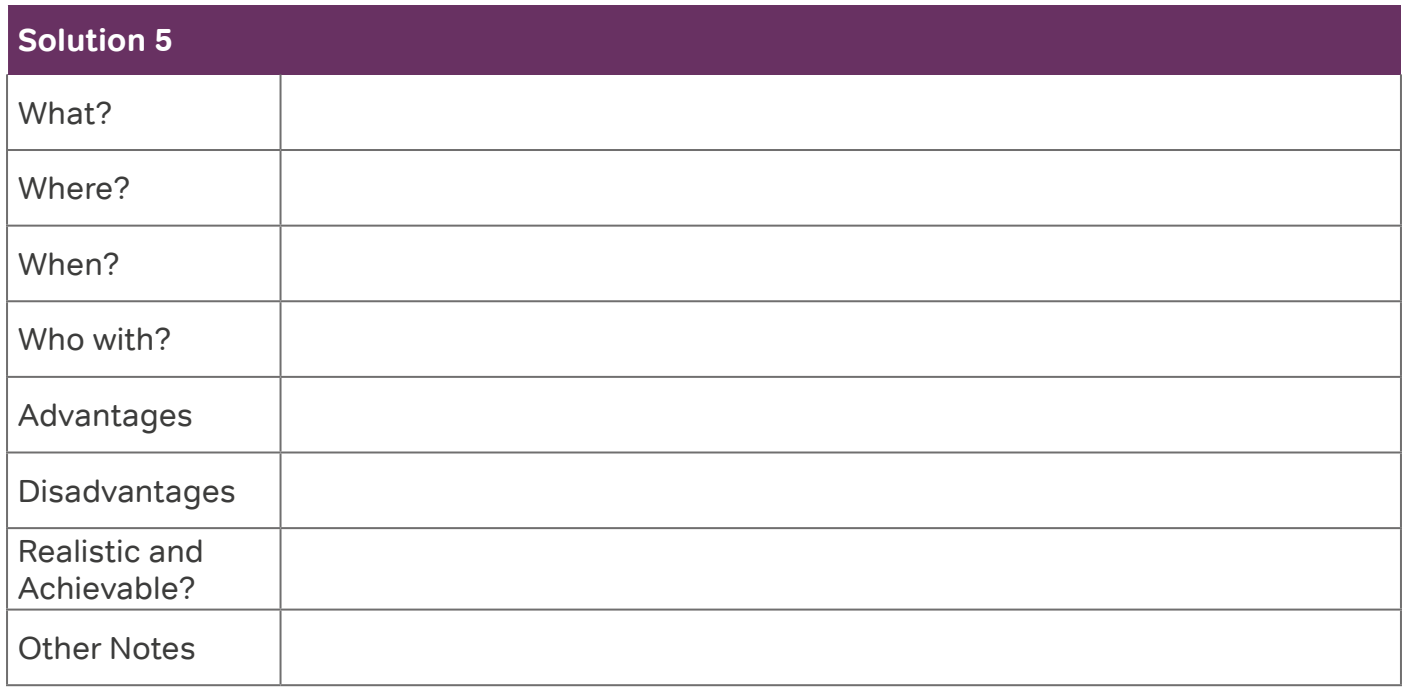

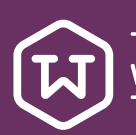

The<br>Wellbeing<br>Thesis

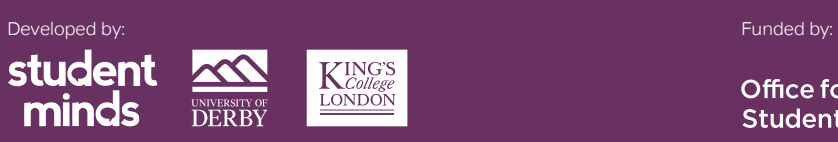

 $\underbrace{K_{\textit{College}}^{\textit{INGS}}}{\underline{\textit{LONDON}}}$ 

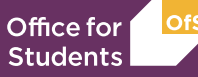

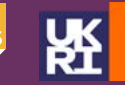

Research<br>England

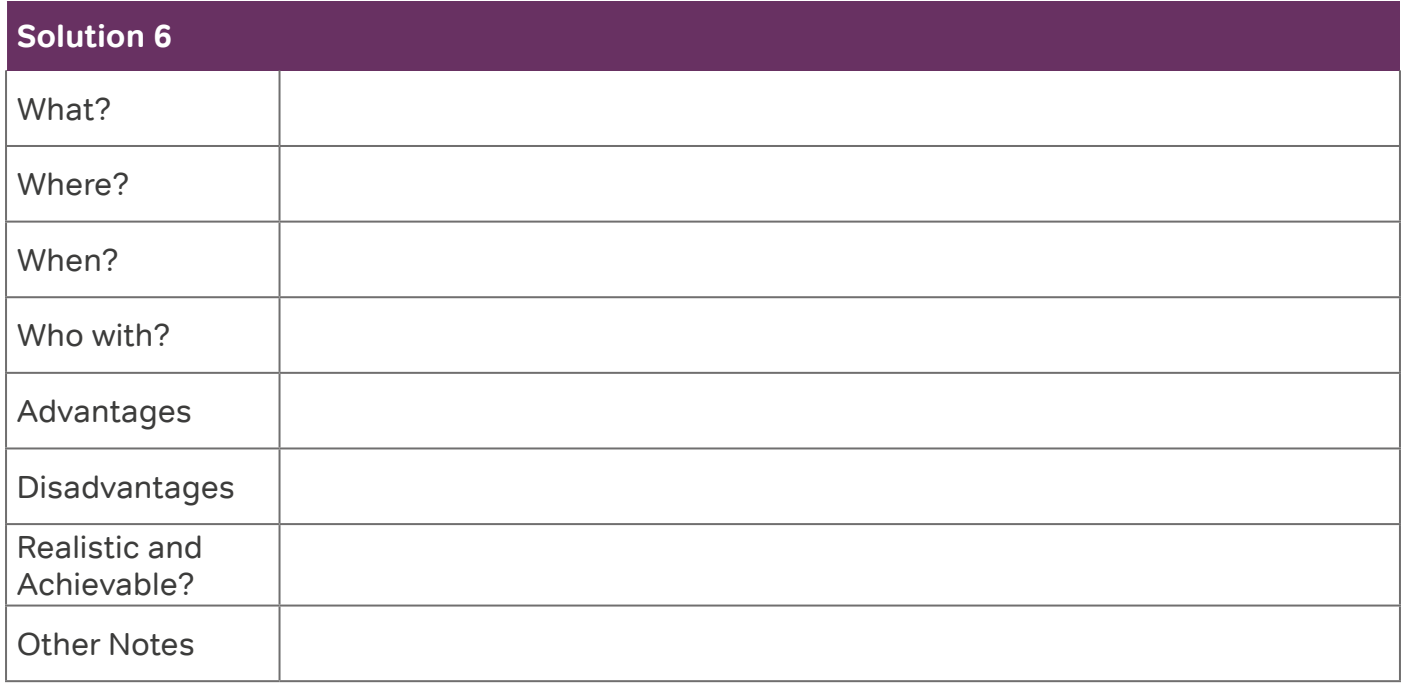

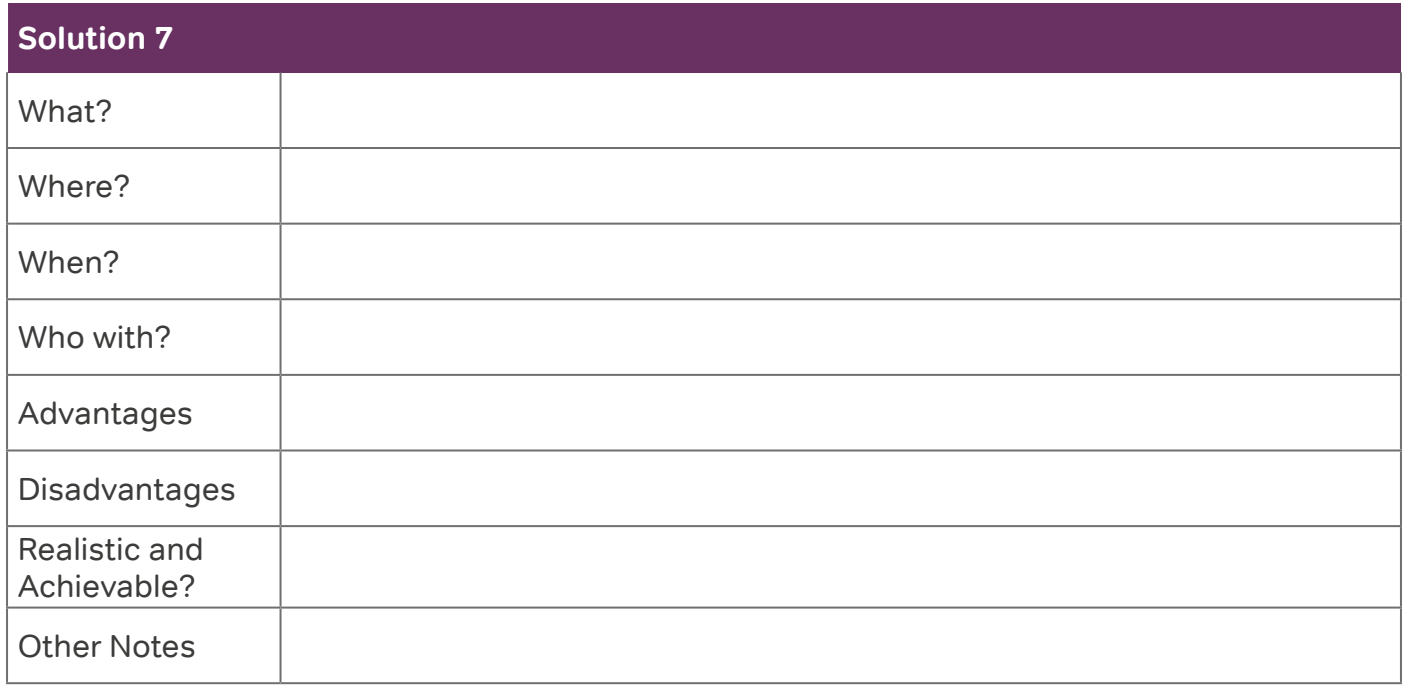

Written by Ann Kirkman Produced by University of Derby, Student Minds and King's College London

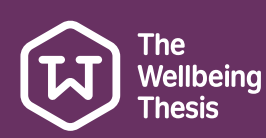

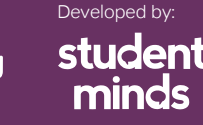

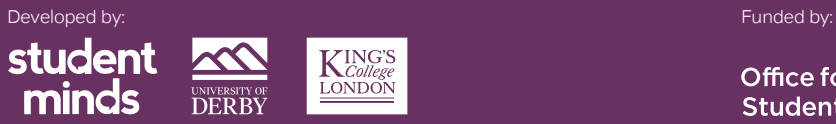

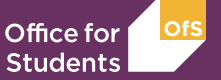

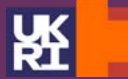